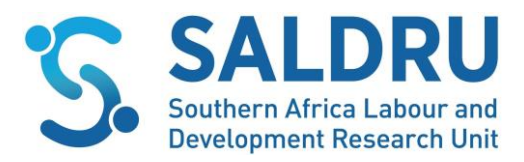

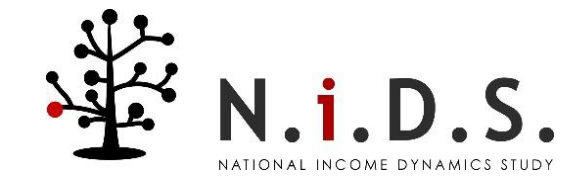

# Wave 3 Changes between V2.1 and V3.0.0

This document highlights the final numbers for Wave 3 V3.0.0 compared to Wave 3 V2.1 (previous public release dataset) and also documents some useful information for users and major changes in variable names.

# i) Change in numbers between releases

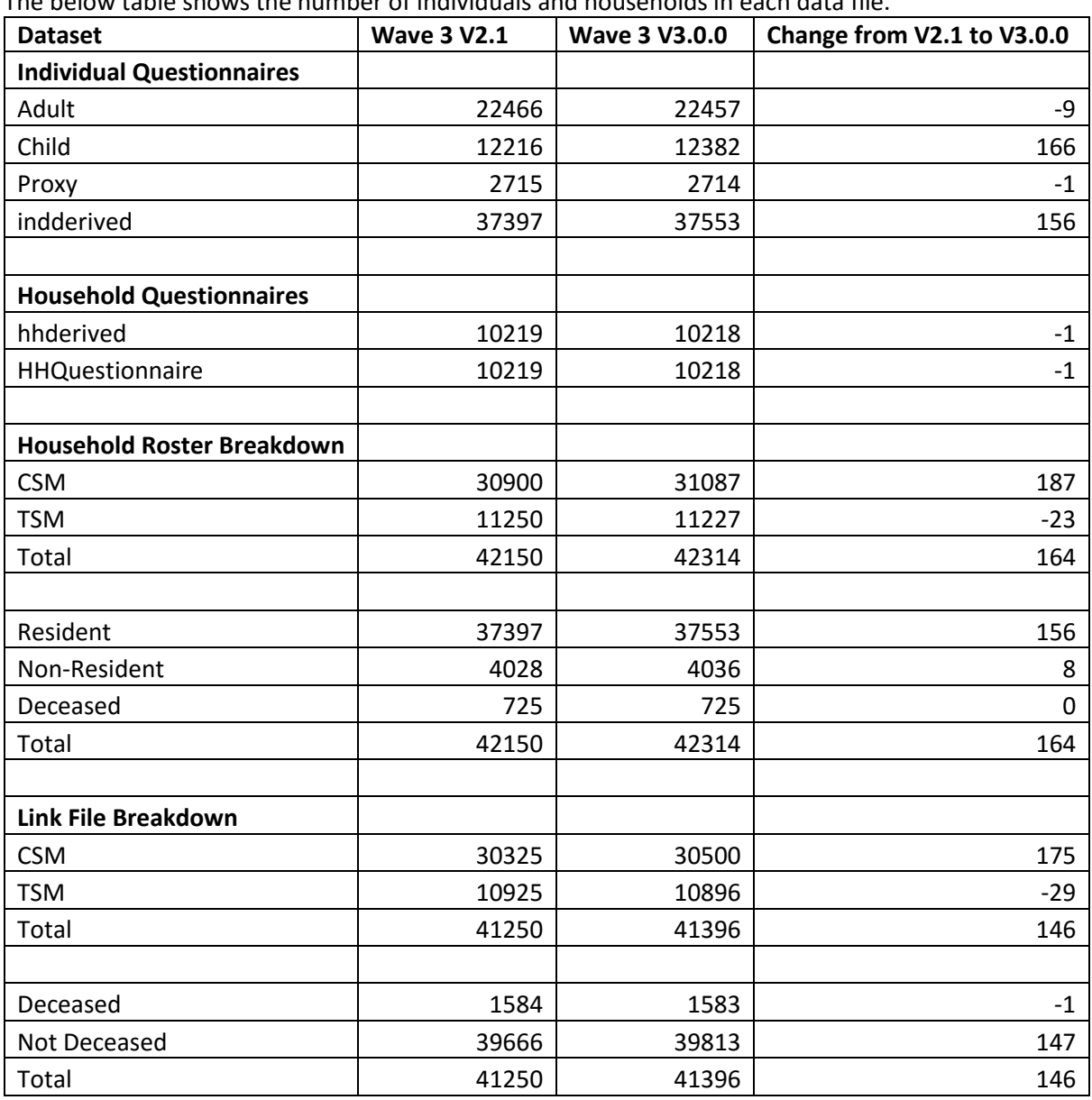

The below table shows the number of individuals and households in each data file.

Note: Changes in numbers in data files are largely driven by previously incorrect classification of TSM/CSM status, duplicate interviews, as well as respondents incorrectly marked as deceased in previous waves and additional baby CSMs not captured in a previous wave.

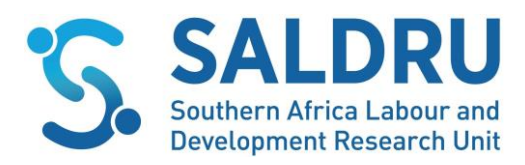

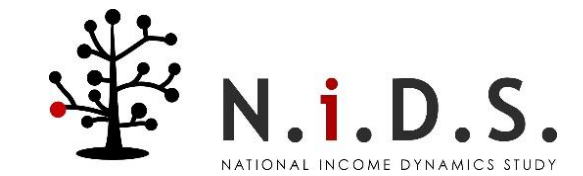

## ii) New variables and useful information

#### **1. Top-up sample variable**

In Wave 5 (2017) a sample top-up was undertaken. To identify individuals that were added in the 2017 top-up, a sample indicator variable was added to all the Wave 5 data files. The variable *sample* was also included in previous waves' Link Files. This variable identifies which sample households and individual respondents originated from. It takes on the value 1 for "2008 sample" and 2 for "2017 sample".

#### **2. Education subject/program**

In the Proxy data file, the value of the "Other" category for the variable *w3\_p\_ed12cursub* was recoded. It was recoded from 24 to 18 in order to match other waves.

#### **3. Interviewer language (other)**

The variable *w3\_c\_intlng\_o* was added to the Child data file.

#### **4. Weights**

Changes have been made to the design of the weights. Please refer to the draft technical paper *Branson, N & Wittenberg, M (2018). Longitudinal and Cross sectional Weights in the NIDS data 1-5. NIDS Technical Paper 8* for further information about the weights. We don't anticipate that these changes will result in substantive changes to your analysis, therefore if anything seems incorrect or strange, please let us know. Given these changes, please ensure that you use the complete suite of data in the 2018: Version 1 release (i.e. do not use data files from an older NIDS data release together with some of the Release 2018: Version 1 data files).

## **5. Addition of newly identified CSM babies to prior and current waves.**

During Wave 5 data production a new variable called Post Field Respondent (*w`x'\_c\_pfr*) was added to the Child data files in waves 2, 3, 4 and 5 (where x represents the relevant wave number). This variable was included to indicate CSM babies who were added to a given wave after the conclusion of that wave's fieldwork.

These Post Field Respondent CSMs were identified after CSM mothers confirmed that they had neglected to include these newborn children in their birth histories in prior and current waves. As these children were born to CSMs after the Wave 1 baseline, the children themselves are CSMs and thus form part of the NIDS sample. These children have been added to the prior waves retrospectively with "Not Tracked" interview outcomes. At Wave 5, the total number of CSM babies added across the panel was 354.

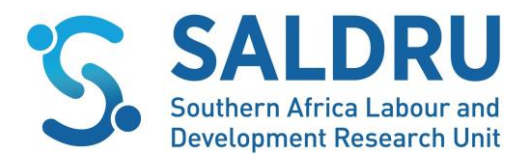

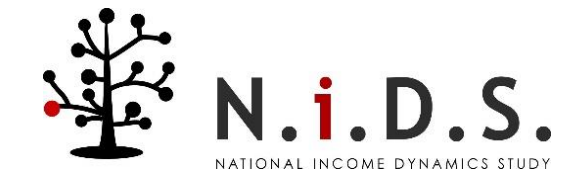

The number of children added to the data in each wave is represented in the below table\*.

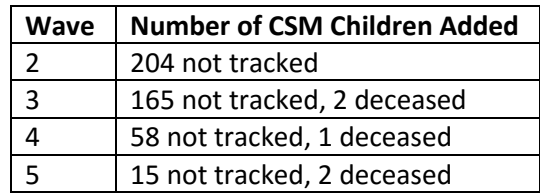

\**It is important to note that the above totals refer to the numbers of CSM babies added to a particular wave, in most cases the same CSM baby needed to be added to multiple waves. Thus, the above table represents the total number of additions to each wave not the unique number of CSM babies.*

Users may be concerned about the increase in household size after the addition of CSM babies. The below table illustrates that there is zero difference for weighted average household size and a small difference for unweighted average household size for each of the affected waves.

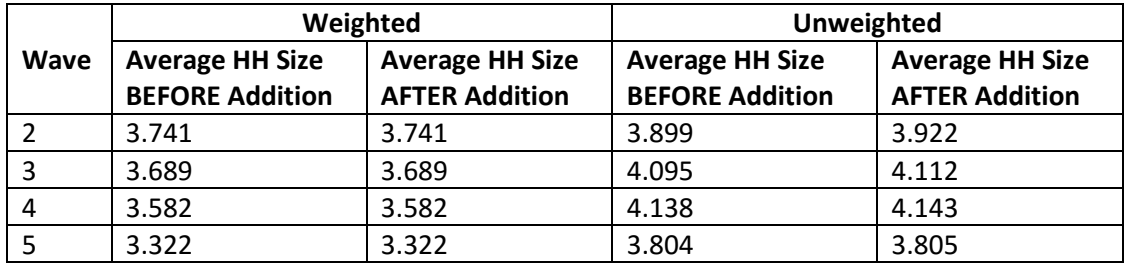

## iii) Variables renamed

The below table shows all the variables that have been renamed in V3.0.0 data.

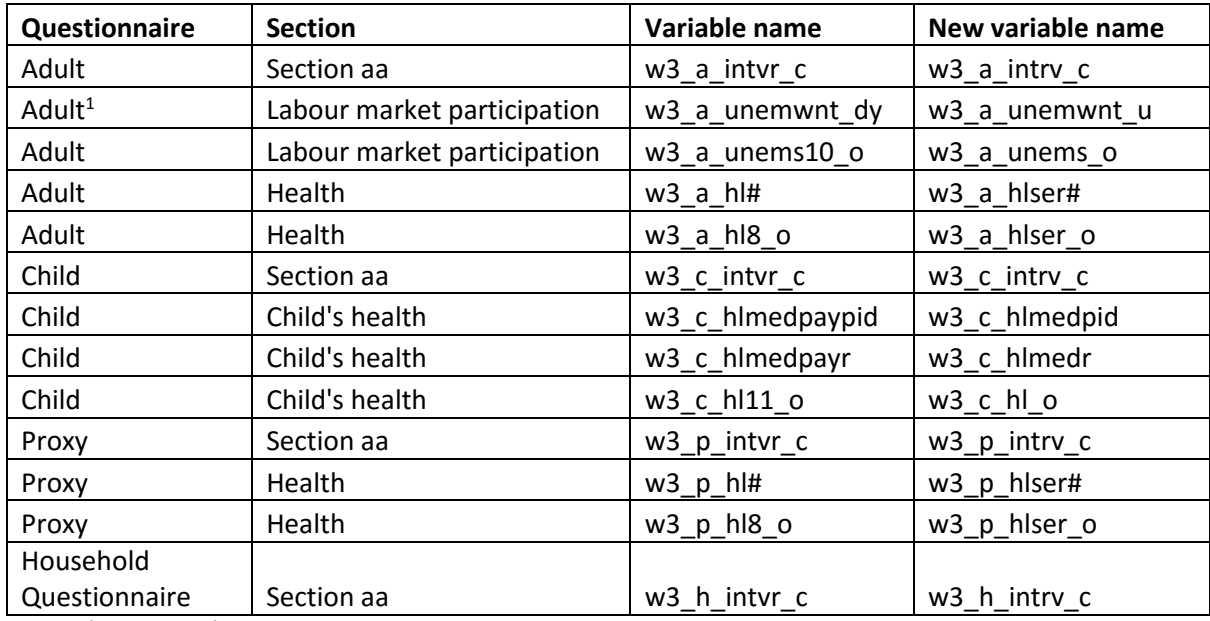

Notes: # denotes a number.

**.** 

 $<sup>1</sup>$  This change was made due to consistency due to a structural change in the questionnaire from Wave 3.</sup>